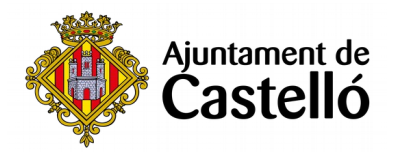

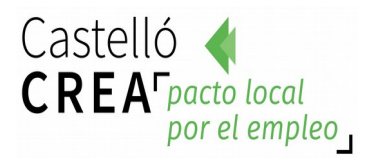

# **CURSO DE INICIACIÓN A LA INFORMATICA**

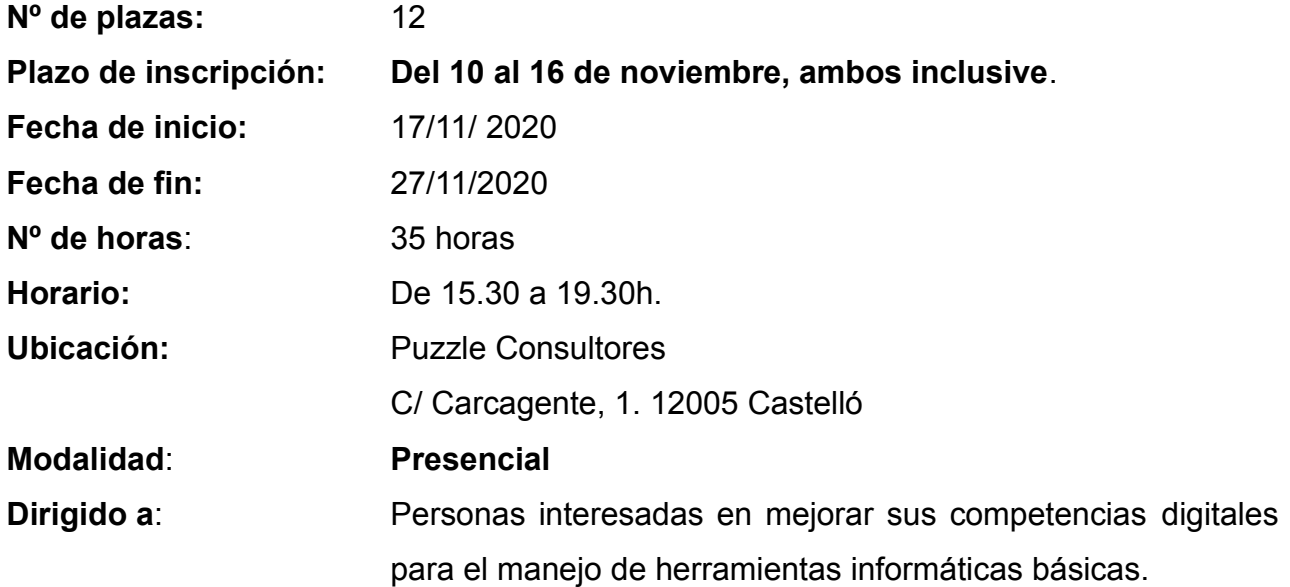

## **Requisitos de inscripción:**

• **Personas preferentemente desempleadas y empadronadas en Castelló de la Plana**

## **Selección:**

• **POR RIGUROSO ORDEN DE REGISTRO DE SOLICITUD**.

## **Inscripción:**

La documentación se presentará:

**- De manera presencial:** En el **Registro General del Excmo. Ayuntamiento de Castelló** (ubicación: Palau de la Festa).

Se puede solicitar cita previa en los siguientes teléfonos: *964355482 / 699233073*

**- Telemáticamente:** A través de la **Sede Electrónica:** <https://sede.castello.es/info.0>.

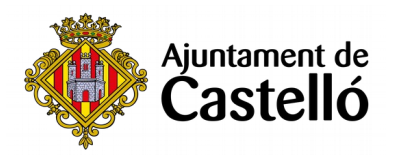

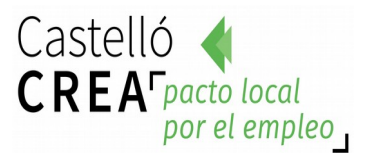

### **Documentación a aportar:**

- **DNI/NIE** o documento equivalente.
- **DARDE** o Certificado de situación de la demanda.
- **Vida laboral** actualizada.
- **Instancia** por duplicado (una para el Ayuntamiento y otra para el interesado/a)

*El empadronamiento se consultará de oficio, por lo que no es necesario aportar certificado de empadronamiento.*

*Para cualquier información adicional o duda relacionada con el curso se puede contactar*

*a través del correo castellocrea.formacion@castello.es o en el teléfono 699233073*

## **Objetivo:**

### **Objetivo general**

Adquirir los conocimientos básicos y necesarios para trabajar con el paquete Microsoft Office, gestionar cuentas de correo electrónico y trabajar con navegadores de internet.

### **Objetivos específicos**

- Conocer el funcionamiento del procesador de textos Word.
- Conocer el funcionamiento de la hoja de cálculo Excel.
- Aprender a crear presentaciones multimedia con Power Point.
- Crear y gestionar cuentas de correo electrónico.
- Conocer y manejar diferentes navegadores de interne! (Explorer, Chrome, Firefox)

## **Contenidos:**

#### **Word**

- 1.Introducción a Word. Primeros pasos con Word.
- 2. Formatos de párrafo.
- 3. Insertar elementos gráficos.
- 4. Insertar elementos de texto.
- 5. Inserción de elementos en las páginas.
- 6. Finalización del documento e Impresión.
- 7. Uso de estilos y Temas predeterminados Word.
- 8. Tablas. Columnas.
- 9. Estilos y Temas de Word.
- 10. Elementos gráficos.
- 11. Finalizando el documento.

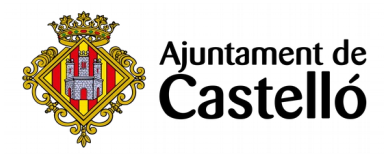

- 12. Bordes y sombreados de tabla.
- 13. Opciones de configuración y personalización.

# **Excel**

- 1.Conceptos Fundamentales de Excel.
- 2. Rango y Datos.
- 3. El trabajo con Fórmulas de Excel.
- 4. Tipos de datos.
- 5. Formatos de Celda.
- 6. Funciones básicas de Excel.
- 7. Uso de Filtros.
- 8. Creación de gráficos.
- 9. Insertar imágenes en las hojas.
- 10. Estilos y temas. Formatos condicionales.
- 11. Imprimir documentos Excel.

## **Power Point.**

- 1- Creación de presentaciones y diapositivas con Power Point.
- 2- Objetos de dibujo y autoformas.
- 3- Diapositivas con texto con Power Point.
- 4- Trabajar en modo esquema en Power Point.
- 5- Diapositivas con imágenes.
- 6- Diapositivas con objetos OLE.
- 7- Personalizar la presentación de Power Point.
- 8- Exposición o proyección de la presentación en Power Point.
- 9- Imprimir diapositivas o la presentación de Power Point.

# **Microsoft outlook**

- 1- Introducción a Outkook
- 2- La lista de contactos
- 3- Operaciones con contactos
- 4- Correo electrónico
- 5- Gestión del correo
- 6- El calendario
- 7- Tareas, fuentes RSS, diario